- 
- 
- -
	-
	-
	-

Was ist Matrix?

- Was ist Matrix?
- Was ist die Matrix.org Foundation?

- Was ist Matrix?
- Was ist die Matrix.org Foundation?
- Wie funktioniert Matrix?

- Was ist Matrix?
- Was ist die Matrix.org Foundation?
- Wie funktioniert Matrix?
- Wie betreibe ich meinen eigenen Homeserver?

# **WAS IST MATRIX?**

"Matrix is an open source project that publishes the Matrix open standard for secure, decentralised, real-time communication, and its Apache licensed reference implementations."

 $\bullet$  1:1 Chat

- $\bullet$  1:1 Chat
- Chat in Räumen

- $\bullet$  1:1 Chat
- Chat in Räumen
- 1:1 VoIP und Videoanrufe

- $\bullet$  1:1 Chat
- Chat in Räumen
- 1:1 VoIP und Videoanrufe
- 3rd Party IDs zur Identifikation (Telefonnummer, mail,..)

- $\bullet$  1:1 Chat
- Chat in Räumen
- 1:1 VoIP und Videoanrufe
- 3rd Party IDs zur Identifikation (Telefonnummer, mail,..)
- Bots/Bridges/...

- $\bullet$  1:1 Chat
- Chat in Räumen
- 1:1 VoIP und Videoanrufe
- 3rd Party IDs zur Identifikation (Telefonnummer, mail,..)
- Bots/Bridges/...

https://github.com/matrix-org/synapse#about-matrix

• Pragmatic Web-friendly APIs (i.e. JSON over REST)

- Pragmatic Web-friendly APIs (i.e. JSON over REST)
- Keep It Simple & Stupid (provide a simple architecture with minimal third-party dependencies)

- Pragmatic Web-friendly APIs (i.e. JSON over REST)
- Keep It Simple & Stupid (provide a simple architecture with minimal third-party dependencies)
- Fully open federation/standard/source

- Pragmatic Web-friendly APIs (i.e. JSON over REST)
- Keep It Simple & Stupid (provide a simple architecture with minimal third-party dependencies)
- Fully open federation/standard/source
- Empowering the end-user

- Pragmatic Web-friendly APIs (i.e. JSON over REST)
- Keep It Simple & Stupid (provide a simple architecture with minimal third-party dependencies)
- Fully open federation/standard/source
- Empowering the end-user
- Fully decentralised

- Pragmatic Web-friendly APIs (i.e. JSON over REST)
- Keep It Simple & Stupid (provide a simple architecture with minimal third-party dependencies)
- Fully open federation/standard/source
- Empowering the end-user
- Fully decentralised

https://matrix.org/docs/spec/#introduction-to-thematrix-apis

Mozilla

- Mozilla
- **Bundeswehr**

- Mozilla
- **Bundeswehr**
- **•** Frankreich

# THE MATRIX.ORG FOUNDATION - A NON-PROFIT UK COMMUNITY INTEREST COMPANY

# **WIE FUNKTIONIERT MATRIX?**

- 
- 
- -
	-
	-
- 
- 

#### https://github.com/matrix-org/synapse#introduction

#### https://matrix.org/docs/spec/#introduction-to-thematrix-apis

#### **EVENTS**

#### **EVENTS**

• jede Action = Event

#### **EVENTS**

- jede Action = Event
- · zB. m.room.message
### EVENTS

- jede Action = Event
- zB. m.room.message

Room ID: !test:matrix.ccc-mannheim.de Event type: m.room.message Content: { JSON **object** }

- 
- 
- -
	-
- -

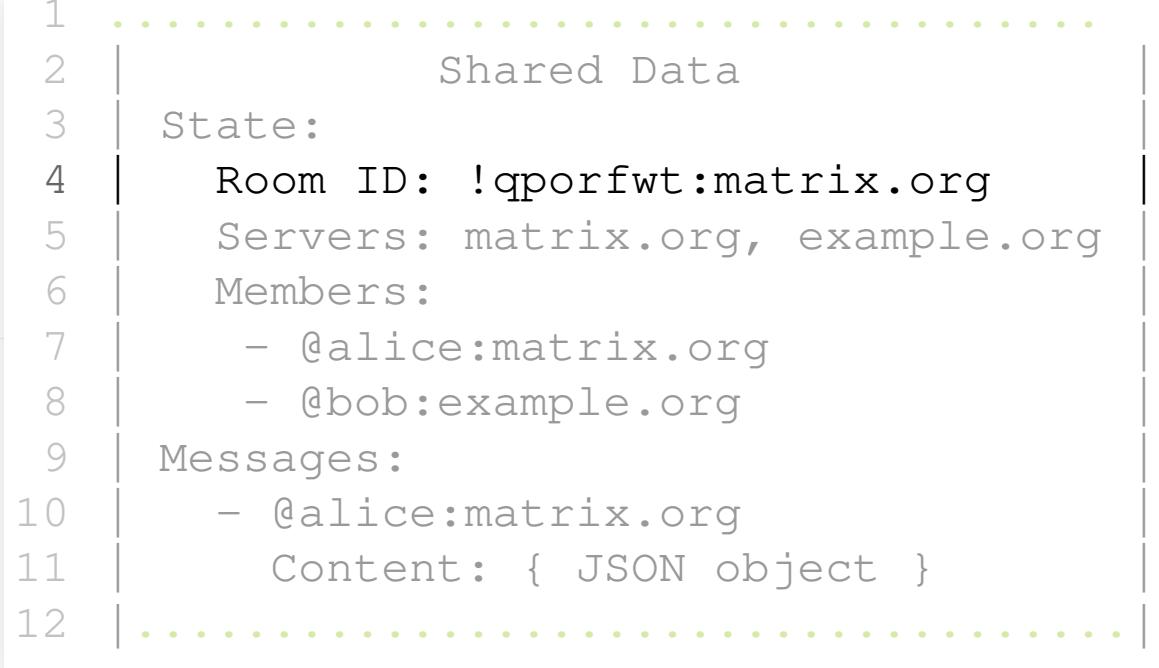

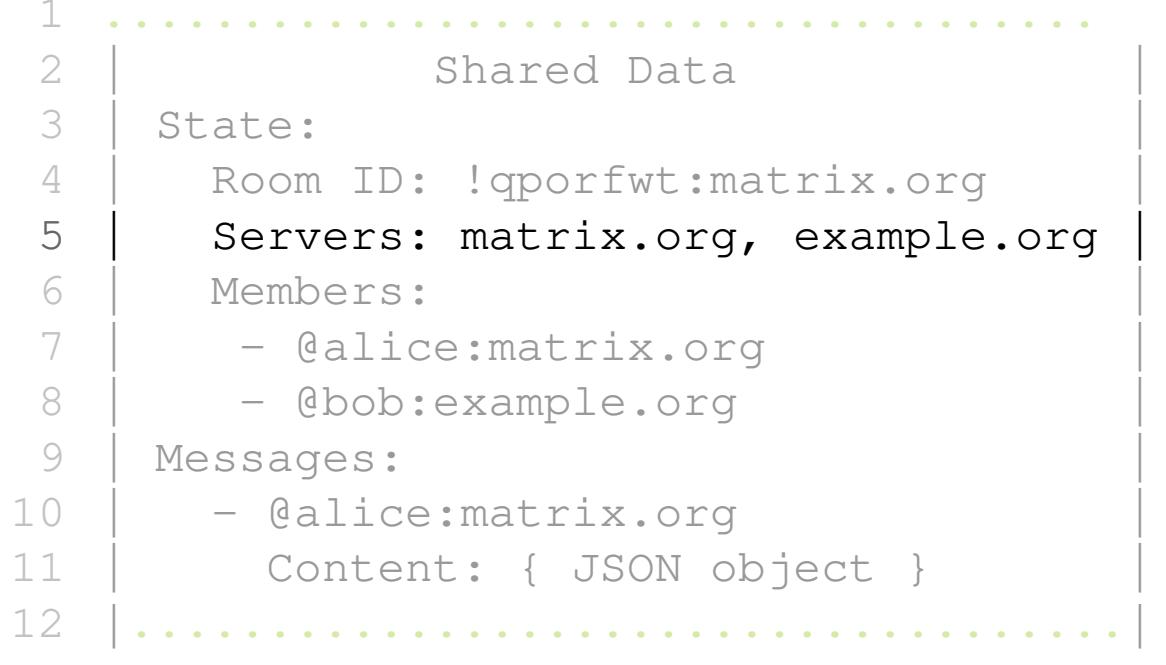

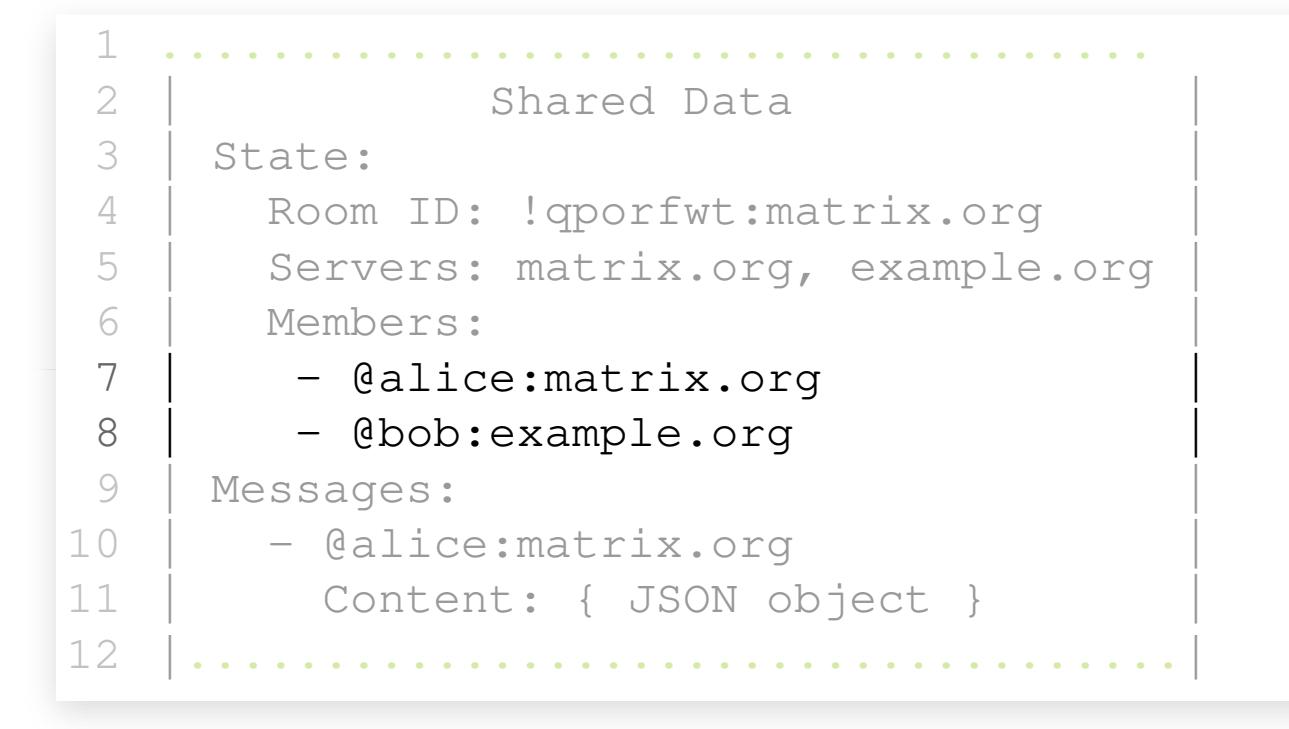

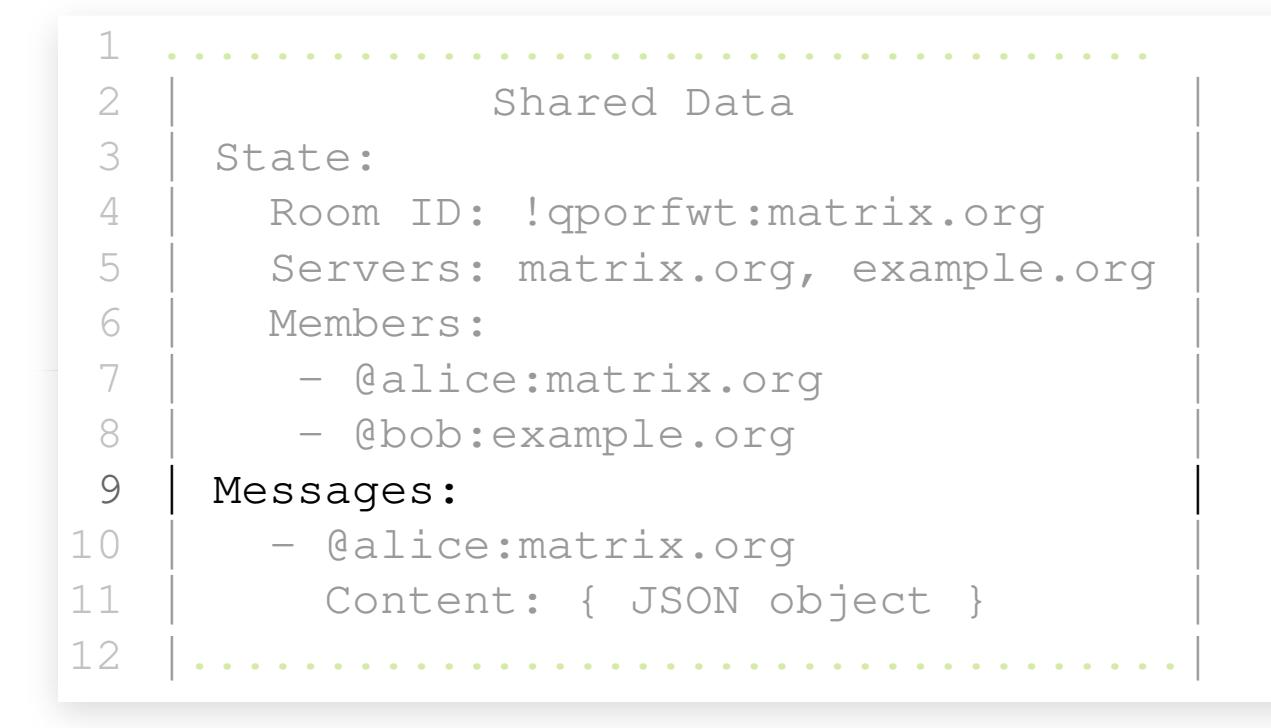

**• Speichert Account Infos und History** 

- Speichert Account Infos und History
- Teilt Daten mit anderen Homeservern

- Speichert Account Infos und History
- Teilt Daten mit anderen Homeservern
- Räume sind über alle Homeserver der teilnehmenden User repliziert

- Speichert Account Infos und History
- Teilt Daten mit anderen Homeservern
- Räume sind über alle Homeserver der teilnehmenden User repliziert
- User kommuniziert immer mit dem eigenen Homeserver

· @localpart:domain

- @localpart:domain
- zB. andre:matrix.ccc-mannheim.de

- @localpart:domain
- zB. andre:matrix.ccc-mannheim.de
- Zu einem Raum hinzufügen dann via @andre:matrix.ccc-mannheim.de

# **RÄUME**

# **RÄUME**

· #raum:domain

# **RÄUME**

- · #raum:domain
- zB. #matrix:matrix.ccc-mannheim.de

# **WIE BETREIBE ICH MEINEN EIGENEN HOMESERVER?**

- 
- 
- 
- 
- 
- -

# ÜBERSICHT DER KOMPONENTEN

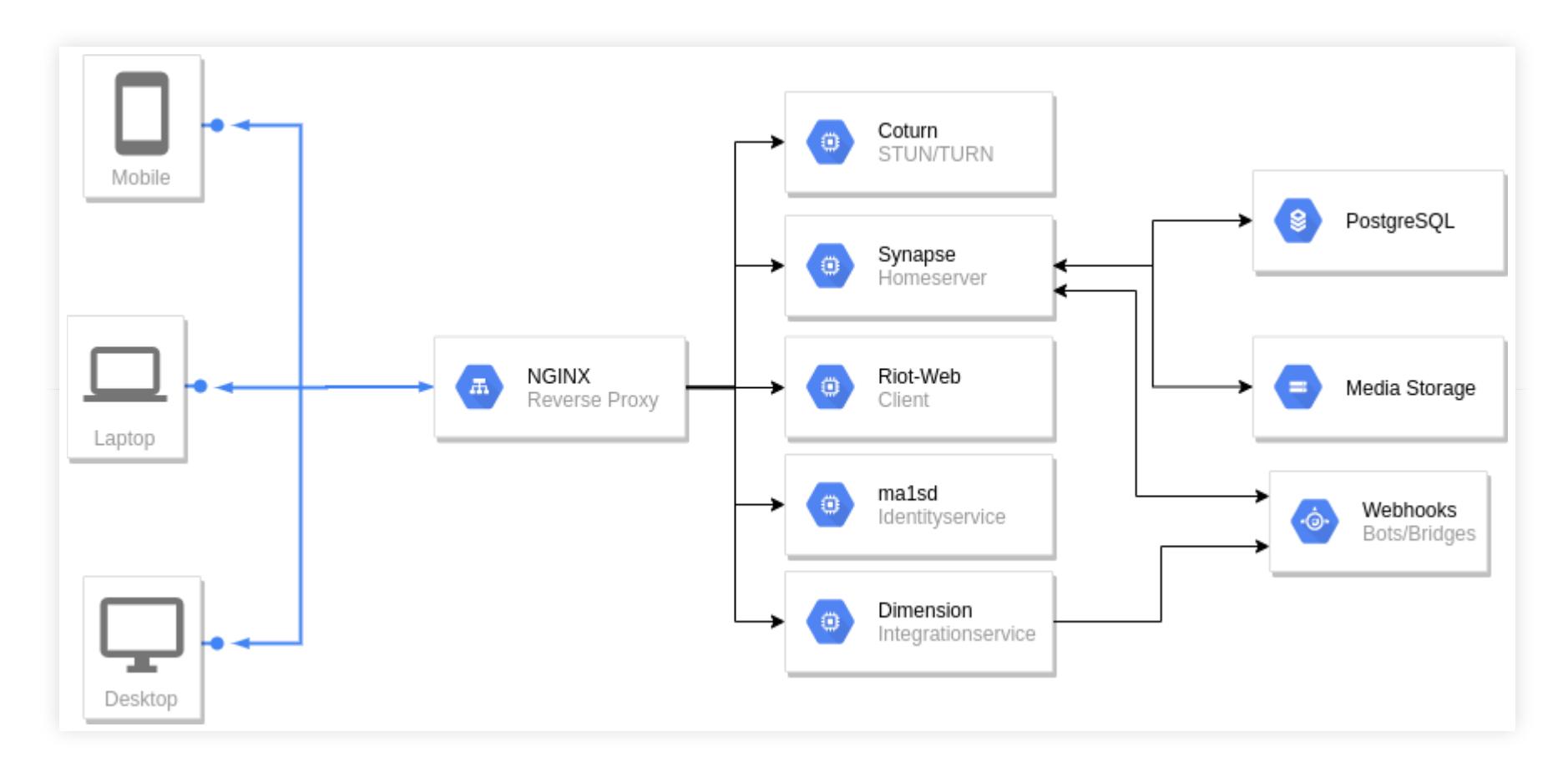

Homeserver Referenzimplementierung

- Homeserver Referenzimplementierung
- Implementiert daher die komplette Spec

- Homeserver Referenzimplementierung
- Implementiert daher die komplette Spec
- GitHub

#### WEITERE SERVER

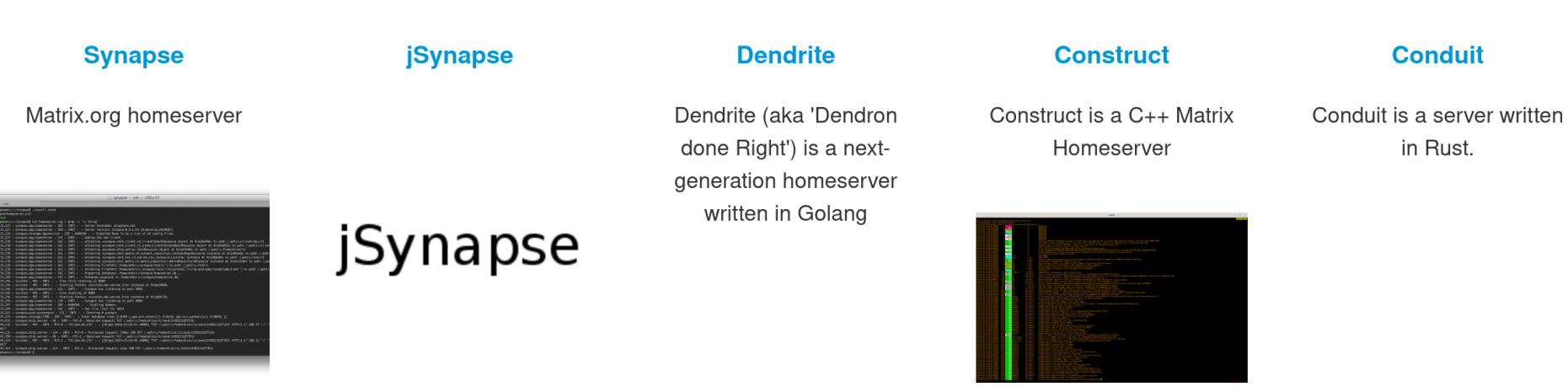

#### **Maelstrom**

A high-performance Matrix Home-Server written in Rust designed to be scalable, light on resources, and have a pluggable storage engine.

# POSTGRESQL

# POSTGRESQL

aktuell wird nur PostgreSQL unterstützt

# POSTGRESQL

- aktuell wird nur PostgreSQL unterstützt
- (SQLite nur für Testinstanzen)

• STUN = öffentliche IP hinter NAT erfahren

- STUN = öffentliche IP hinter NAT erfahren
- TURN = alternative wenn keine direkte Kommunikation möglich ist

- STUN = öffentliche IP hinter NAT erfahren
- TURN = alternative wenn keine direkte Kommunikation möglich ist
- $\bullet$  Hilft bei Anrufen in Riot

#### **RIOT WEB**

# **RIOT WEB**

Referenzimplementierung

# **RIOT WEB**

- Referenzimplementierung
- Chat/Anrufe/Videoanrufe/Integrations/...

#### WEITERE CLIENTS
#### **Riot Web/Desktop**

Riot is a glossy web client with an emphasis on performance and usability

#### **Riot iOS**

Riot is a glossy client with an emphasis on performance and usability

09:49

 $\left($   $\right)$ 

 $\sqrt{2}$ 

 $\mathbb{R}$ 

**SOF** 

 $\sqrt{2}$ anoa

I like this!

in Send a message (unencrypted)...

 $\bullet$ 1

 $Q<sub>2</sub>$ 

### **Riot Android**

Riot is a glossy client with an emphasis on performance and usability **Quaternion** 

A Qt5-based IM client for Matrix

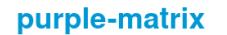

A plugin for libpurple

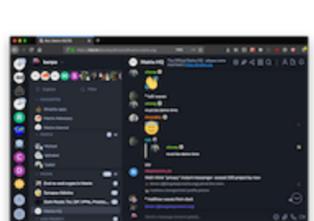

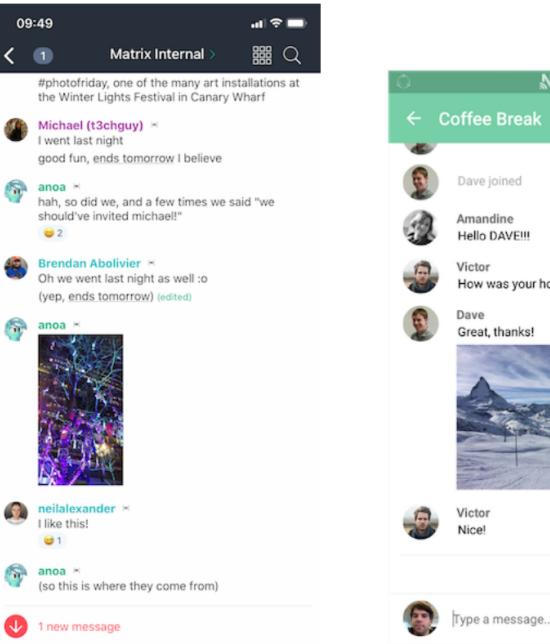

18

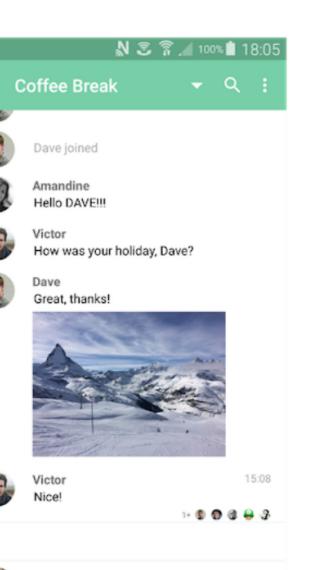

 $\mathbf{0}$ 

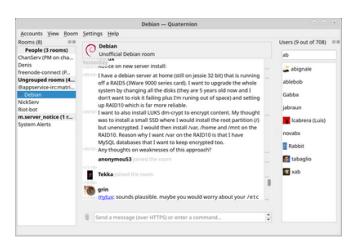

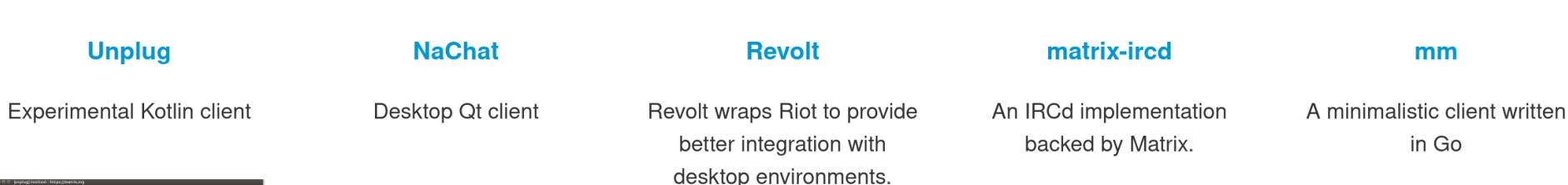

 $\bullet$  Implementiert Identity Service API

- **Implementiert Identity Service API**
- speichert weiter Infos zum User

- **Implementiert Identity Service API**
- speichert weiter Infos zum User
- zB. Telefonnummer, Mail, ...

- **Implementiert Identity Service API**
- speichert weiter Infos zum User
- zB. Telefonnummer, Mail, ...
- **Identity Service API**

- **Implementiert Identity Service API**
- speichert weiter Infos zum User
- zB. Telefonnummer, Mail, ...
- **Identity Service API**
- GitHub

## DIMENSION

## DIMENSION

Verwaltung der Integrations/Bridges

# DIMENSION

- Verwaltung der Integrations/Bridges
- GitHub

### **MATRIX-APPSERVICE-WEBHOOKS**

- 
- 
- 
- -
	-
	-

## MATRIX-APPSERVICE-WEBHOOKS

• Slack like Webhooks für Bots/Alerts

## MATRIX-APPSERVICE-WEBHOOKS

- Slack like Webhooks für Bots/Alerts
- GitHub

## WEITERE BRIDGES

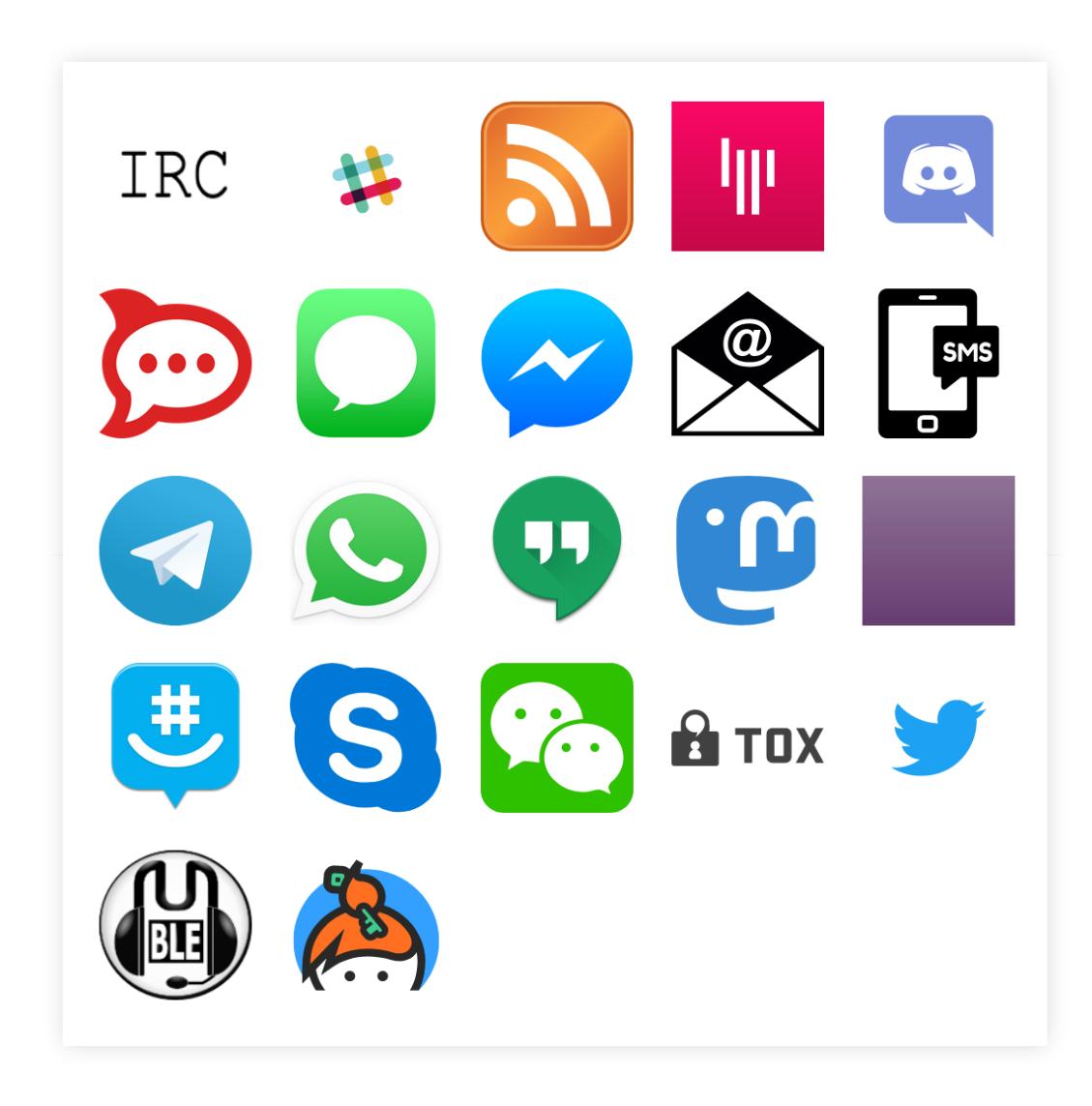

## **NGINX**

# NGINX

Reverse Proxy vor Synapse und Riot-Web (und dem Rest)

# MATRIX FÜR DEVS/ADMINS

# MATRIX FÜR DEVS/ADMINS

• SDKs in quasi jeder relevanten Sprache

# MATRIX FÜR DEVS/ADMINS

- SDKs in quasi jeder relevanten Sprache
- Ansible Playbooks

## **WO FINDE ICH DIESE FOLIEN?**

github.com/andresterba/c3ma-matrix